Hello Minnesota ECSE Leaders,

The ECSE Team at MDE has received multiple requests for the use a video conferencing platform. To that end, we are going to try to host this leadership call via Microsoft Teams Live Event feature. To join the video call, simply click on Link [to September call](https://teams.microsoft.com/l/meetup-join/19%3ameeting_ZTIwMzRhMTAtMjYwYy00M2E4LWJiNDItYTVkZjNiZDc3MTE2%40thread.v2/0?context=%7b%22Tid%22%3a%22eb14b046-24c4-4519-8f26-b89c2159828c%22%2c%22Oid%22%3a%22f29d535c-92ff-4130-9a2b-98c2dc79e86e%22%2c%22IsBroadcastMeeting%22%3atrue%7d)

If you have Microsoft Teams on your computer, it should open and you can join the meeting. If it does not, click "Launch it now"

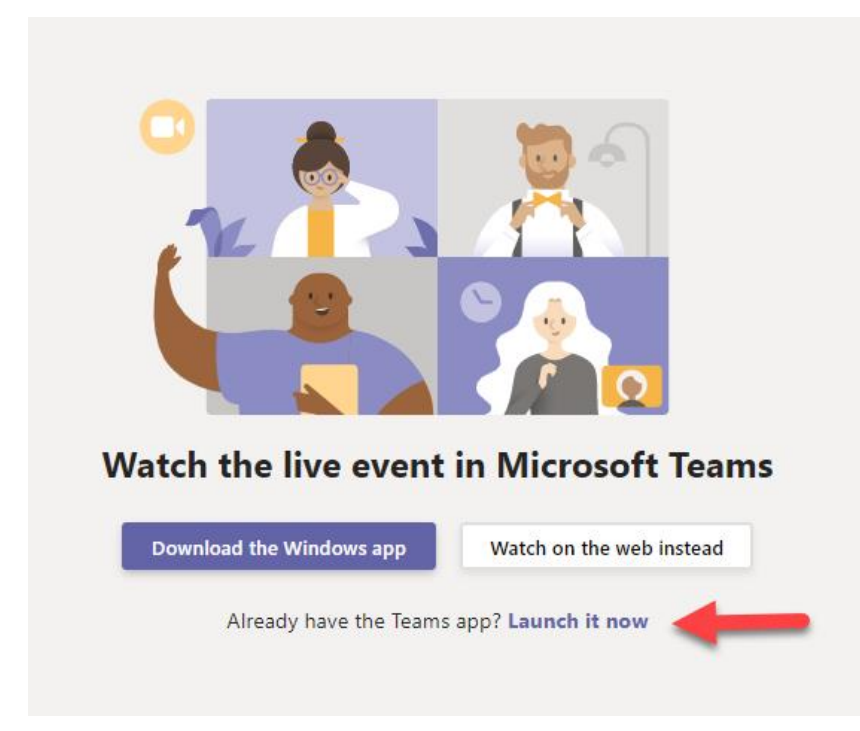

If you do not have Teams on your computer, select "watch on the web instead".

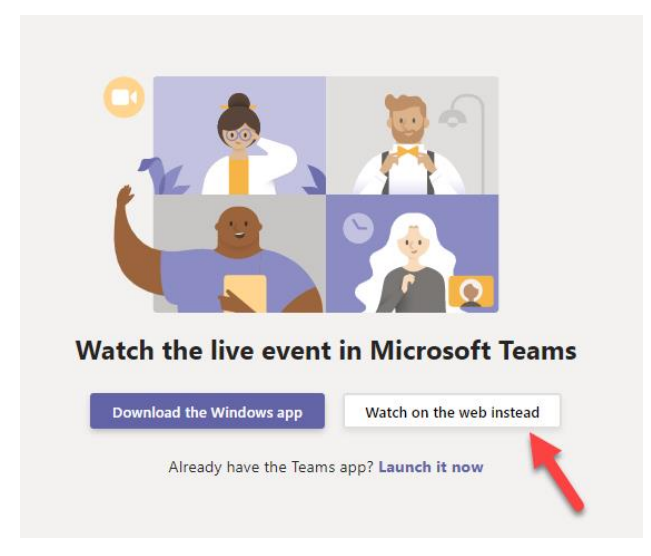

In the next window you can either sign in to your Microsoft account, or join anonymously.

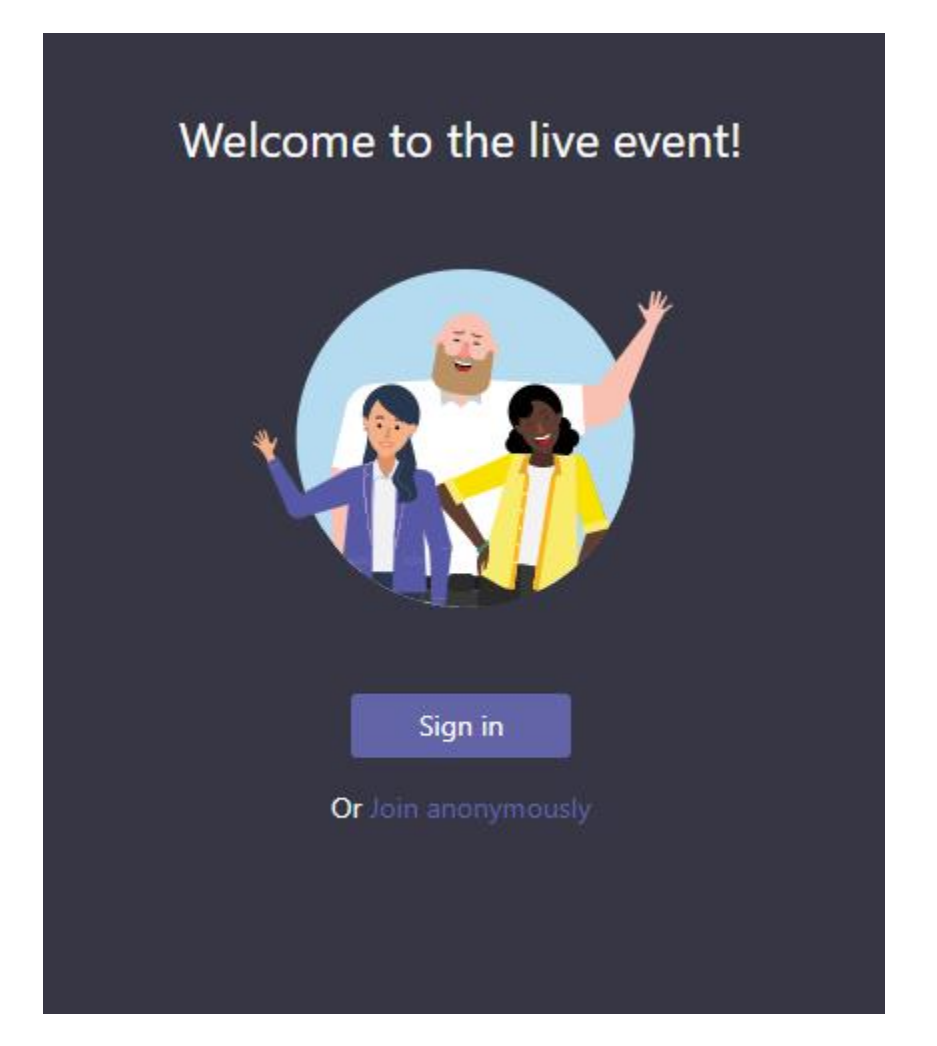

Your video will start when MDE begins the Live Event. You can ask questions using the Live event Q & A on the right hand side of the screen.

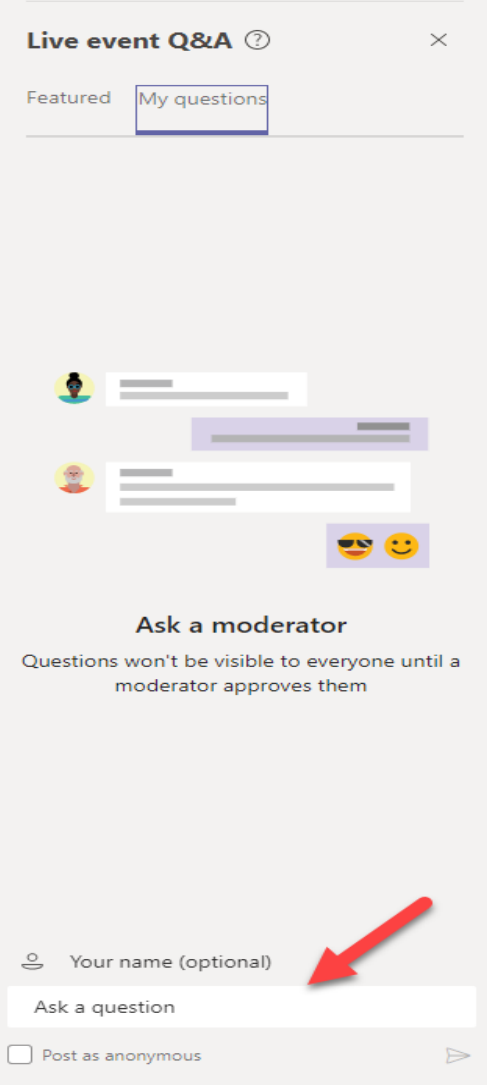

Click on Watch on the web instead if you do not have Microsoft Teams.

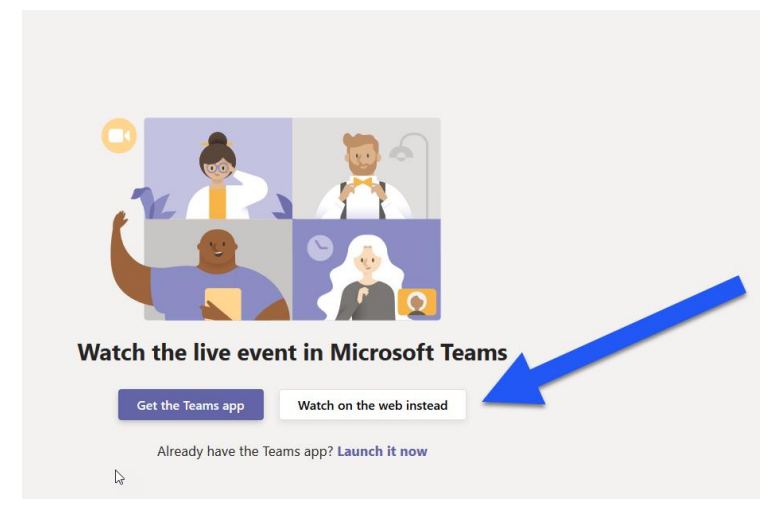

Please bear with us as we strive to meet the needs of all of you through the use of this new video conferencing platform. We will provide an overview of this meeting which will be posted on the MNCoE website, and if all goes well with the recording and transcription, we will try to post a captioned recorded video for your reference as well. Do understand that we are new at using this technology, so there may be some difficulties as we navigate these unfamiliar waters. We appreciate your patience and understanding.